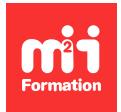

**Développez vos talents Certiiez vos compétences**

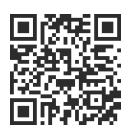

Publicité Display

# **Google Web Designer - Créer des bannières publicitaires et Display animées**

2 jours (14h00)  $\ket{\star \star \star \star \star 4.6/5}$  | GOO-DES | Évaluation qualitative de fin de stage | Formation délivrée en présentiel ou distanciel

Formations Compétences Métier › Marketing › Publicité Display

*Contenu mis à jour le 13/10/2023. Document téléchargé le 23/05/2024.*

# **Objectifs de formation**

A l'issue de cette formation, vous serez capable de :

- Concevoir et réaliser des publicités au format HTML
- Utiliser des ichiers Photoshop et Illustrator pour améliorer le worklow
- Animer des textes, images bitmaps et vectorielles
- Intégrer des médias riches
- Exporter et optimiser les animations dans le respect des normes de l'IAB
- Publier les annonces publicitaires en HTML 5 dans le respect des normes IAB et Google DoubleClick.

## **Modalités, méthodes et moyens pédagogiques**

Formation délivrée en présentiel ou distanciel\* (blended-learning, e-learning, classe virtuelle, présentiel à distance).

Le formateur alterne entre méthode\*\* démonstrative, interrogative et active (via des travaux pratiques et/ou des mises en situation).

Variables suivant les formations, les moyens pédagogiques mis en oeuvre sont :

- Ordinateurs Mac ou PC (sauf pour certains cours de l'offre Management), connexion internet ibre, tableau blanc ou paperboard, vidéoprojecteur ou écran tactile interactif (pour le distanciel)
- Environnements de formation installés sur les postes de travail ou en ligne
- Supports de cours et exercices

En cas de formation intra sur site externe à M2i, le client s'assure et s'engage également à avoir toutes les ressources matérielles pédagogiques nécessaires (équipements informatiques...) au bon déroulement de l'action de formation visée conformément aux prérequis indiqués dans le programme de formation communiqué.

*\* nous consulter pour la faisabilité en distanciel*

*\*\* ratio variable selon le cours suivi*

## **Prérequis**

Avoir des connaissances de base de l'environnement HTML / CSS. Avoir la pratique courante d'un logiciel de dessin vectoriel et bitmap est souhaitable.

### **Public concerné**

Webmasters, maquettistes, infographistes, responsables de communication, chefs de projets et responsables de campagne multicanal.

# **Cette formation :**

- Est animée par un consultant-formateur dont les compétences techniques, professionnelles et pédagogiques ont été validées par des diplômes et/ou testées et approuvées par l'éditeur et/ou par M2i Formation
- Bénéicie d'un suivi de son exécution par une feuille de présence émargée par demi-journée par les stagiaires et le formateur.

# **Programme**

## **Jour 1**

#### **Les annonces**

- Bannières
- Annonces
	- Extensibles
	- Interstitielles
- Orienter pour les mobiles / repositionner
- Créer un modèle personnalisé
- Annonces dynamiques

#### **Créer une annonce**

- Créer un document
- Utiliser un modèle

#### **Insérer des contenus**

- Texte et Google Fonts
- Images
- Vidéo et son
- Utiliser les outils "Stylo" et "Forme"

#### **Gérer les propriétés des objets**

- Couleurs et dégradés
- Utiliser la vue "Code"
- Modiier les styles CSS

#### **Les outils 3D**

- Modifier la vue 3D
- Pivoter
- Déplacer

## **Jour 2**

#### **Mise en page réactive**

- Le panneau "Réactif"
- Media Queries
- Points d'arrêt
- Utilisation de la grille
- Mise en page fluide : alignement des éléments
- Redimensionnement de la fenêtre

## **Animer**

- Mode rapide, mode avancé
- Travail en mode "Scène"
- Calques d'éléments
- Easing ou lissage de vitesse
- Animations imbriquées
- Boucles d'animation

### **Gérer les éléments**

- Bibliothèques locales et DoubleClick Studio
- Groupes et encapsulations

#### **Les composants**

- Composants
	- D'interactivité : zone cliquable, geste, bouton...
	- "Widget"
	- "API externes" : Google Maps, YouTube...
- Personnalisés
- API des composants

### **Les évènements**

- Notion d'évènement
- Elément cible
- Repères et libellés d'évènements
- Actions personnalisées (JavaScript)

### **Publication**

- Utiliser une image de chargement
- Annonce ou page HTML
- Publication
	- Locale
	- Sur Google Drive
	- Sur DoubleClick Studio
- Importer dans Ads Creative Studio

### *Exemples de travaux pratiques (à titre indicatif)*

- *Création d'un brief créatif pour utilisation sur Google Web Designer*
- *Sélection des formats selon objectifs et type de campagne disponibles*

Le contenu de ce programme peut faire l'objet d'adaptation selon les niveaux, prérequis et besoins des apprenants.

# **Modalités d'évaluation des acquis**

- En cours de formation, par des productions
- Et, en in de formation, par un questionnaire d'auto-évaluation

# **Accessibilité de la formation**

Le groupe M2i s'engage pour faciliter l'accessibilité de ses formations. Les détails de l'accueil des personnes en situation de handicap sont consultables sur la page [Accueil et Handicap](https://www.m2iformation.fr/accueil-et-handicap/).

## **Modalités et délais d'accès à la formation**

Les formations M2i sont disponibles selon les modalités proposées sur la page programme. Les inscriptions sont possibles jusqu'à 48 heures ouvrées avant le début de la formation. Dans le cas d'une formation financée par le CPF, ce délai est porté à 11 jours ouvrés.